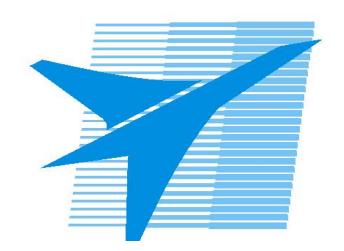

Министерство образования Иркутской области Государственное бюджетное профессиональное образовательное учреждение Иркутской области «Иркутский авиационный техникум»

## **Методические указания по выполнению самостоятельной работы по дисциплине** ОП.02 Компьютерная графика

специальности 15.02.08 Технология машиностроения

**Иркутск, 2016**

РАССМОТРЕНЫ ВЦК ТМ Протокол №11 от 11 мая 2017г. Председатель ЦК / С.Л. Кусакин /

УТВЕРЖДАЮ Зам. директора по УР

 $\mathcal{L}$   $\mathcal{L}$   $\mathcal$ 

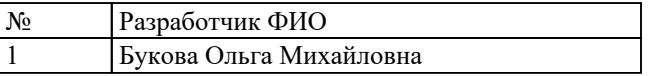

## **Пояснительная записка**

Дисциплина ОП.02 Компьютерная графика входит в Общепрофессиональный цикл. Самостоятельная работа является одним из видов внеаудиторной учебной работы обучающихся.

**Основные цели самостоятельной работы:**

**Рекомендации для обучающихся по выработке навыков самостоятельной работы:**

## **Тематический план**

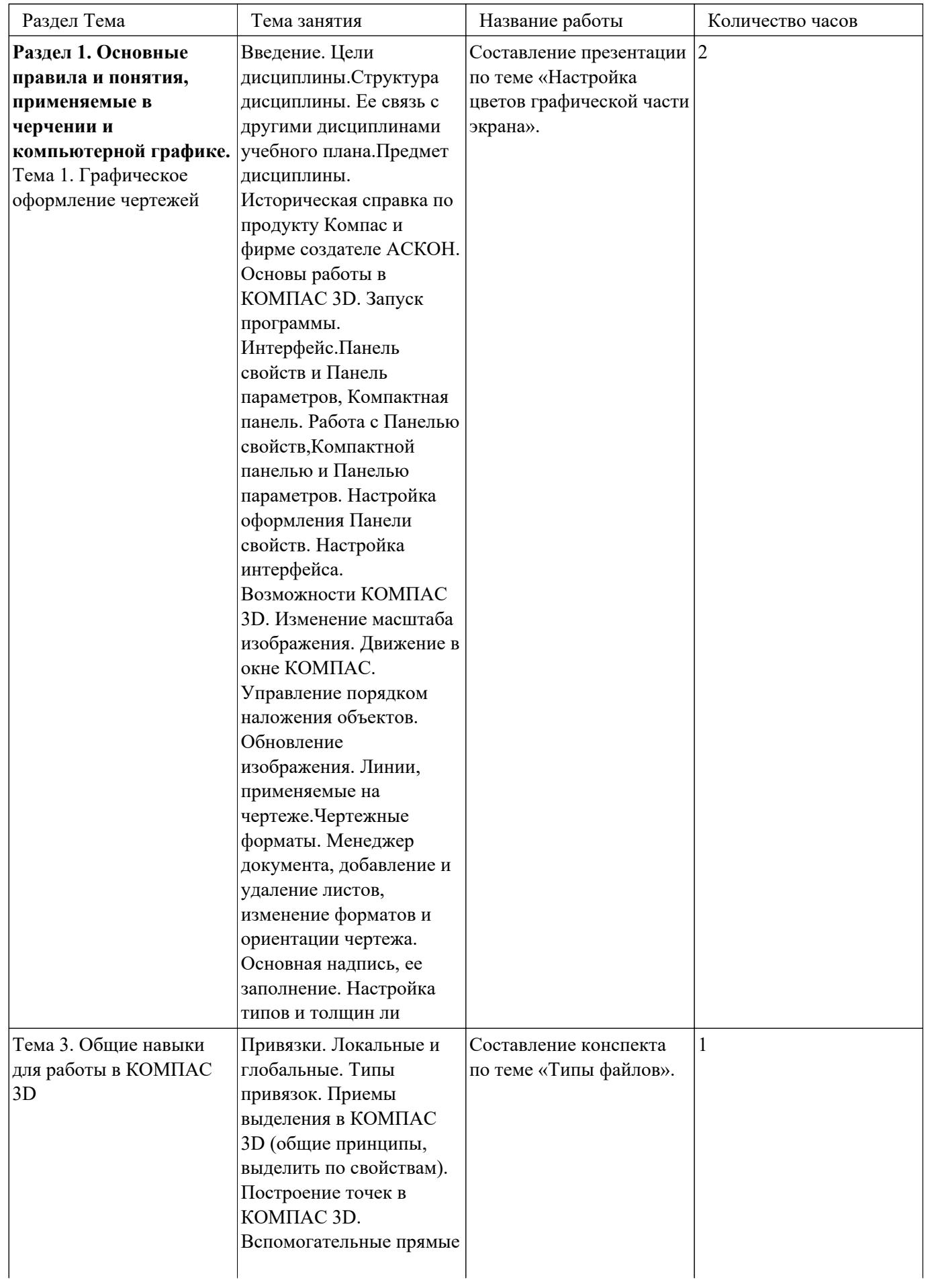

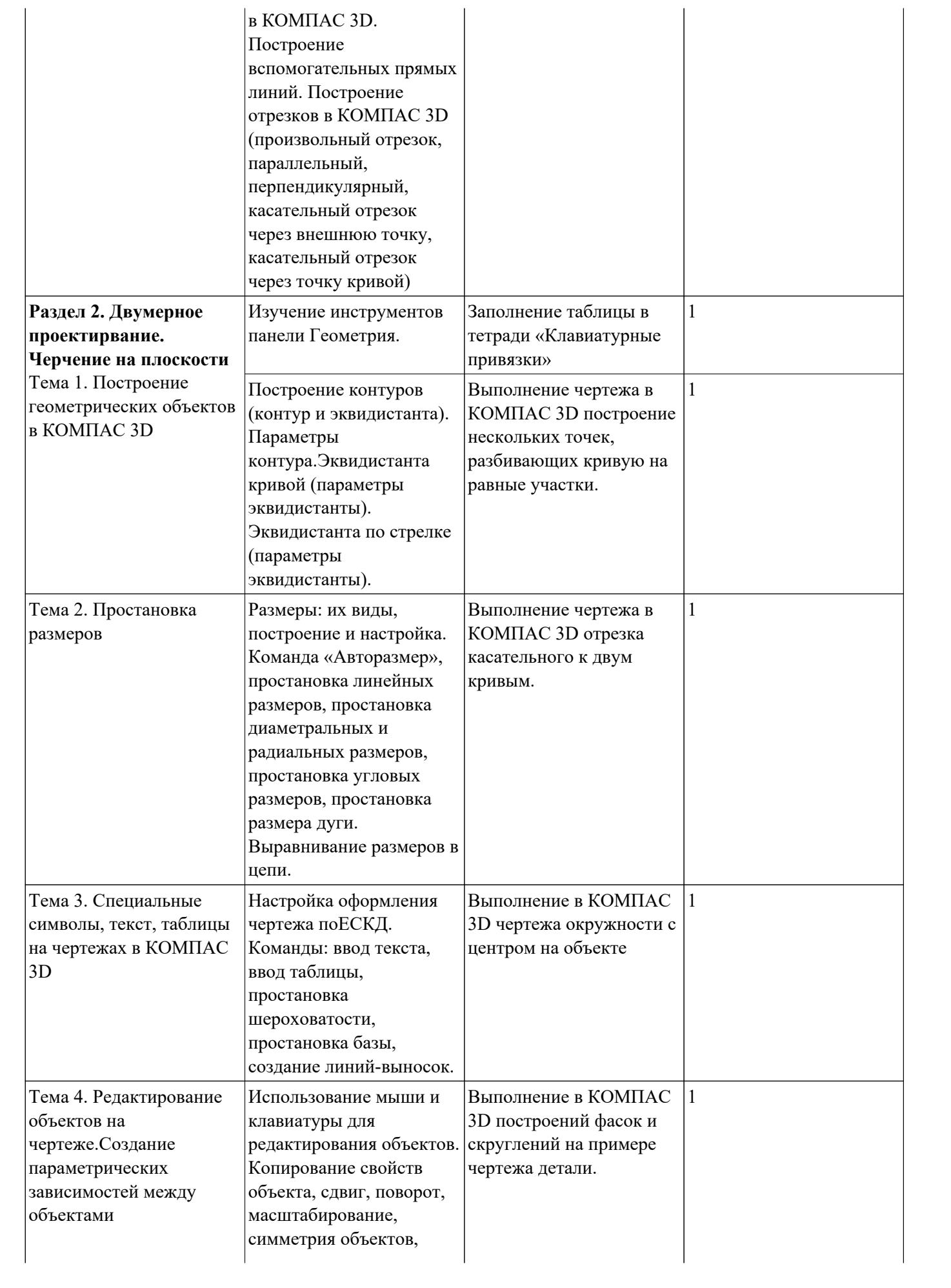

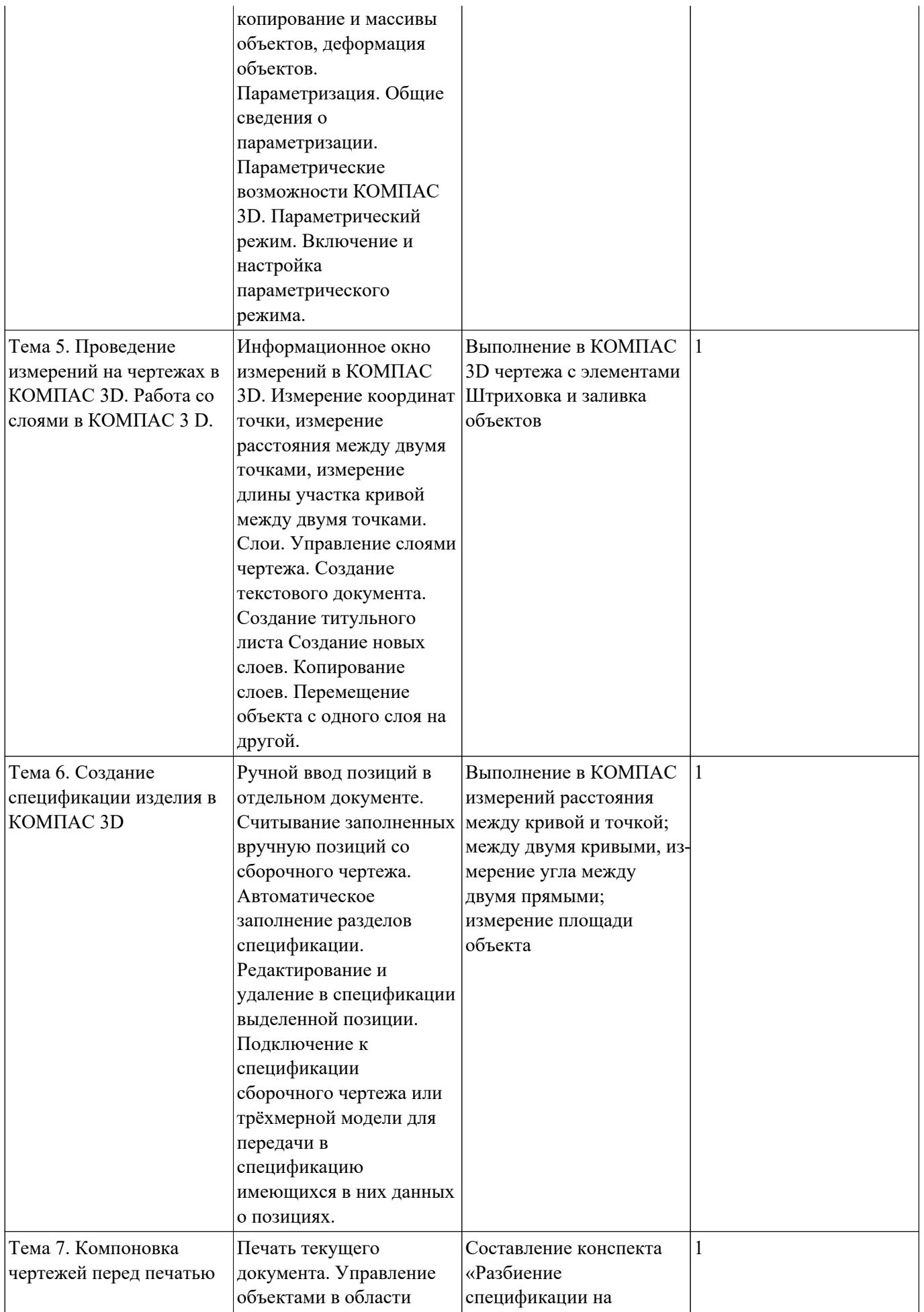

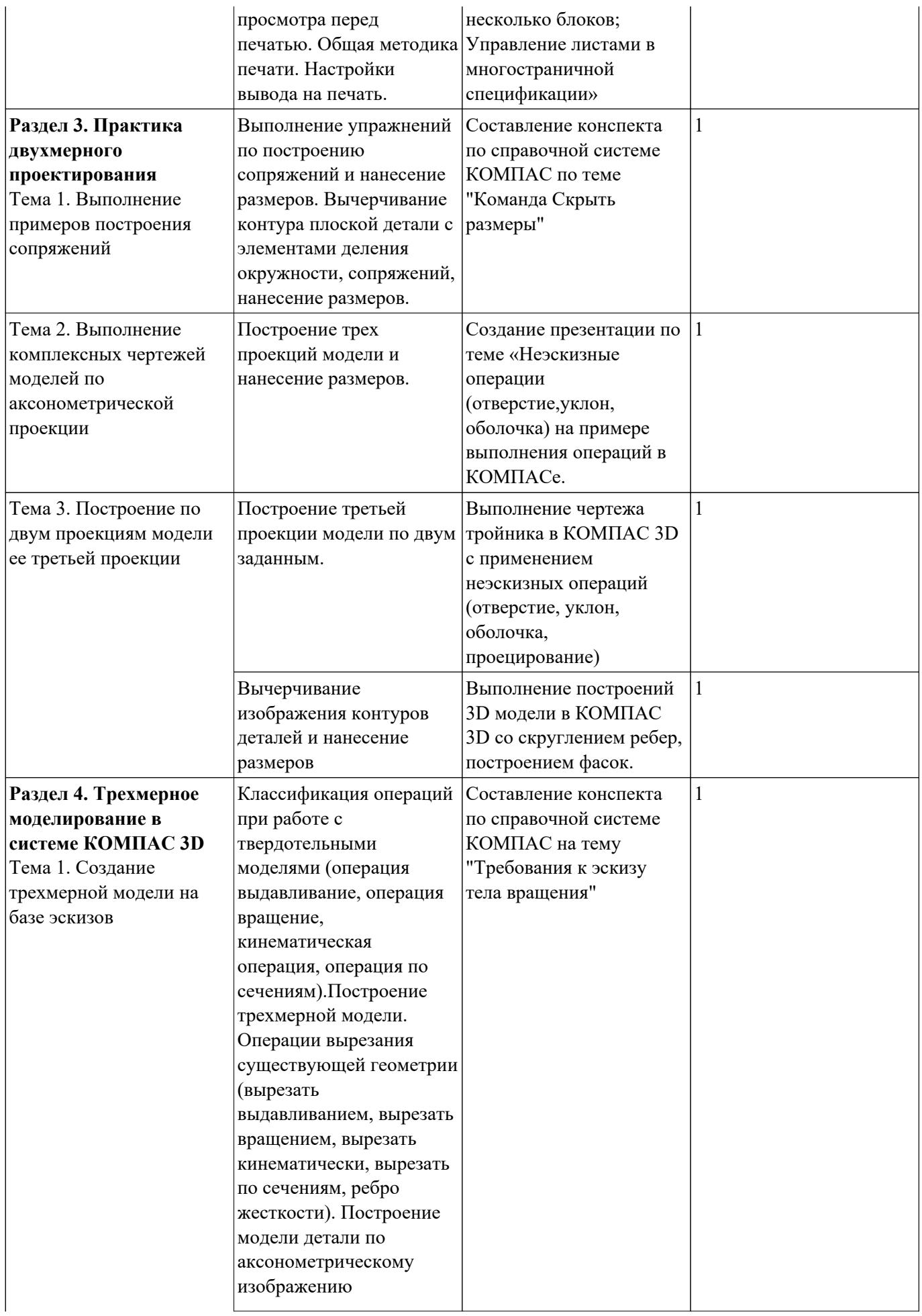

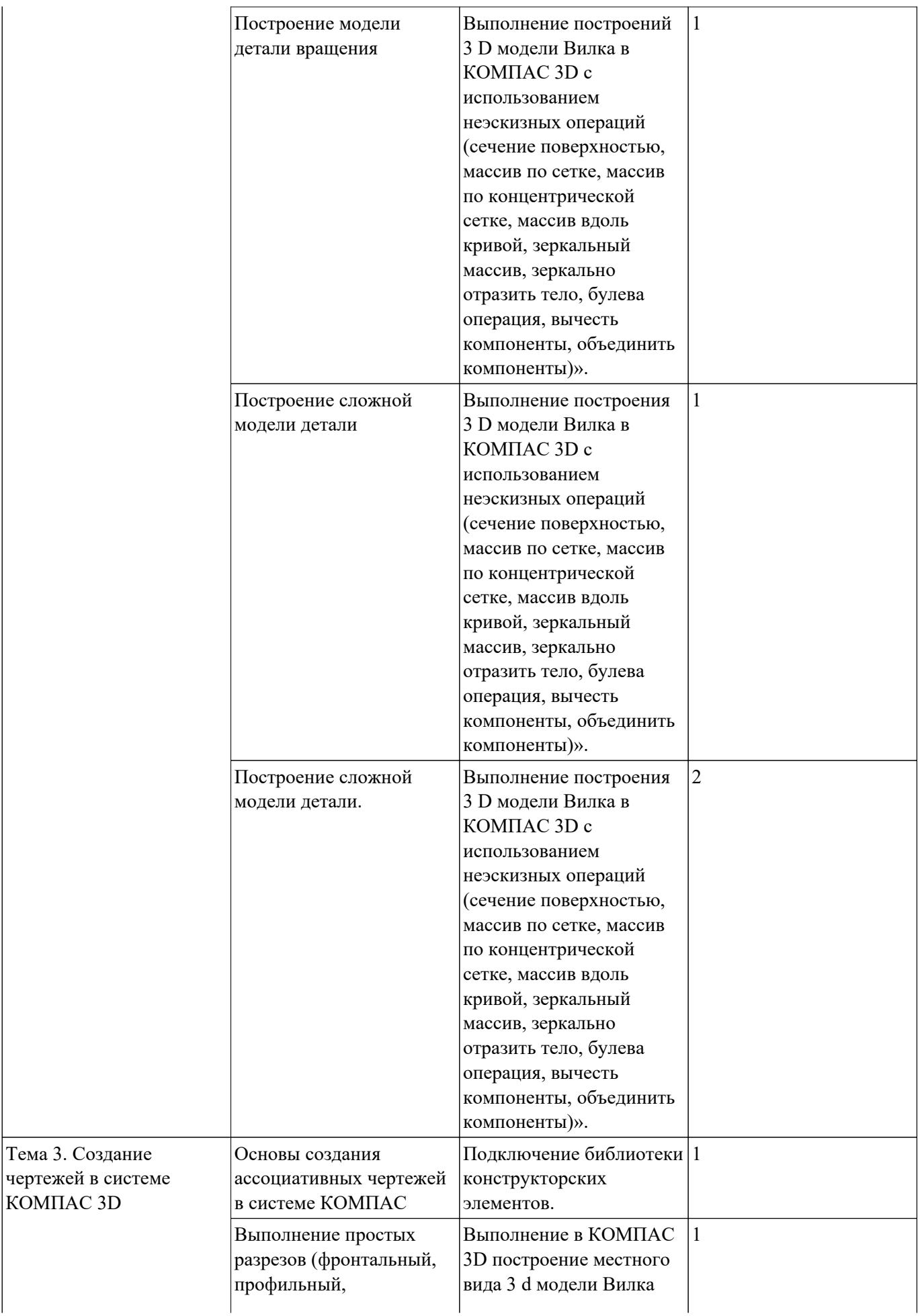

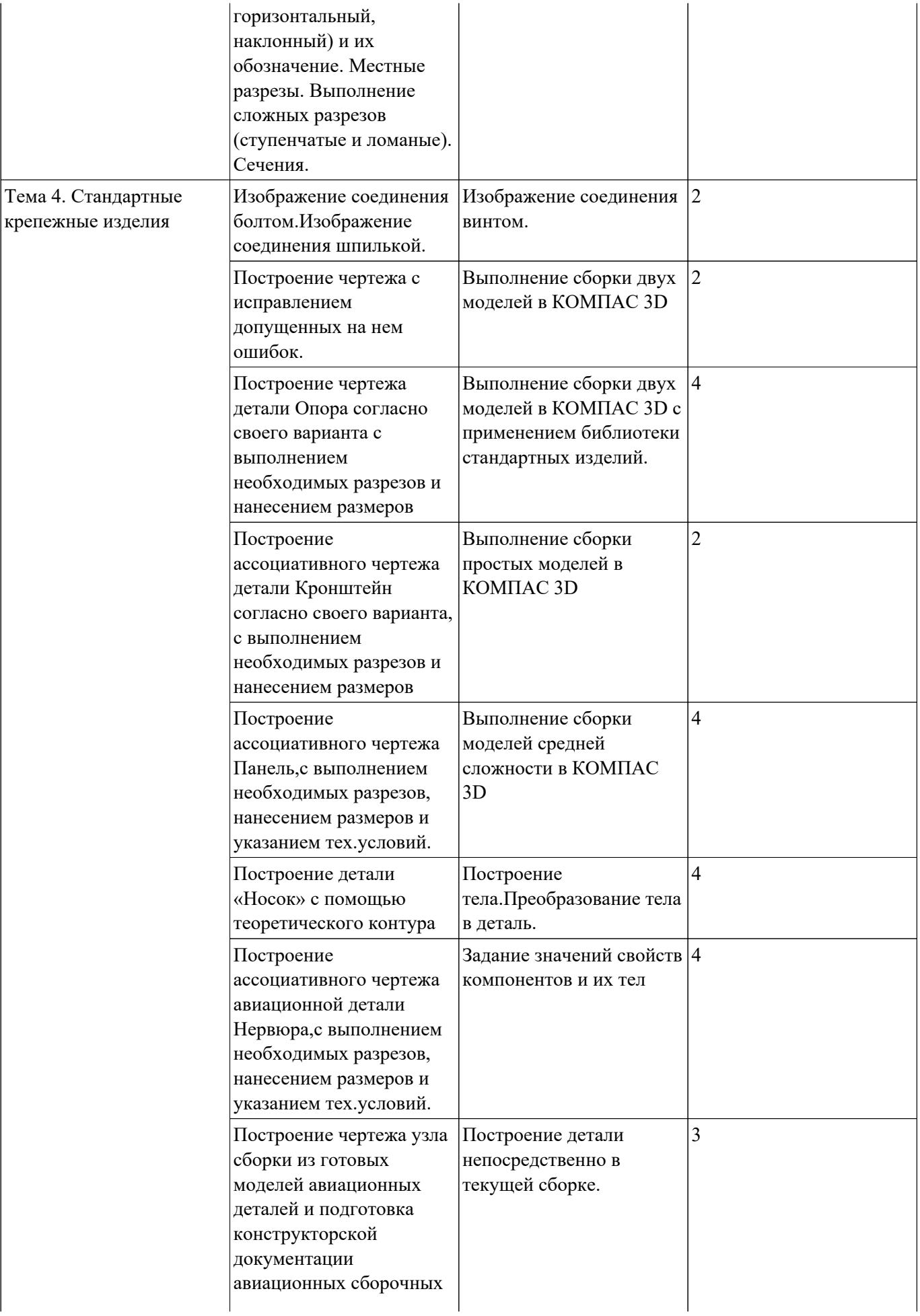

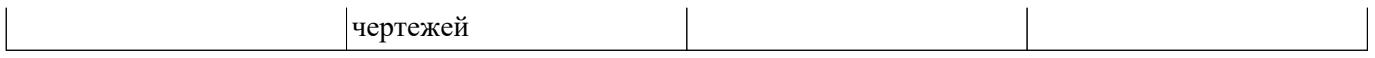